# **Web accessibility in Shiny**

A Shiny app won't meet Web Content Accessibility Guidelines (WCAG) standards right out of the box. There's a few things you'll need to consider before your Shiny app is accessible to all. In this course, we'll demonstrate some common accessibility requirements, the assistive technologies that may be used, and the design adjustments we can make to accommodate those needs.

# **Course Outline**

- Description of accessibility requirements and assistive technologies.
- Alt text for images and plots.
- Introduction to ARIA.
- Navigating by keyboard.
- Finding accessibility issues with free browser tools.

## **Learning Outcomes**

#### **Session outline:**

*By the end of the session, participants will…*

- understand the need for websites and applications to be designed with accessible requirements in mind.
- experience the use of some assistive technologies such as screen readers.
- learn how to include good, descriptive alt text for images and plots.
- know when and how to use ARIA labels.
- use the keyboard to navigate a page and learn how to incorporate a skip link in a Shiny app.
- use tools to find accessibility issues in a website or Shiny app.

#### *This course does not include:*

- Selecting colourblind-safe palettes for your plots.
- Modifying CSS code to produce a colourblind-safe and high-contrast theme for your apps.
- Designing your app for touchscreen and small-sized devices.
- Selecting an accessible font.
- A comprehensive dive into the WCAG standards.

## **Attendee Feedback**

- "The instructor was certainly standout, exceptionally knowledgable and eloquent in their delivery."
- "The tutor was able to answer and personalise the content relating to our questions/needs"

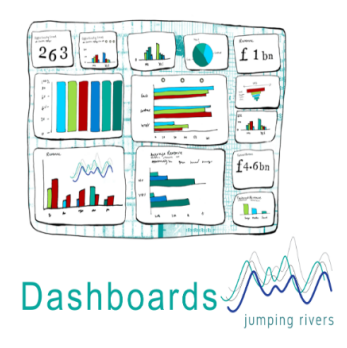